# **Миграции и Инсталляции**

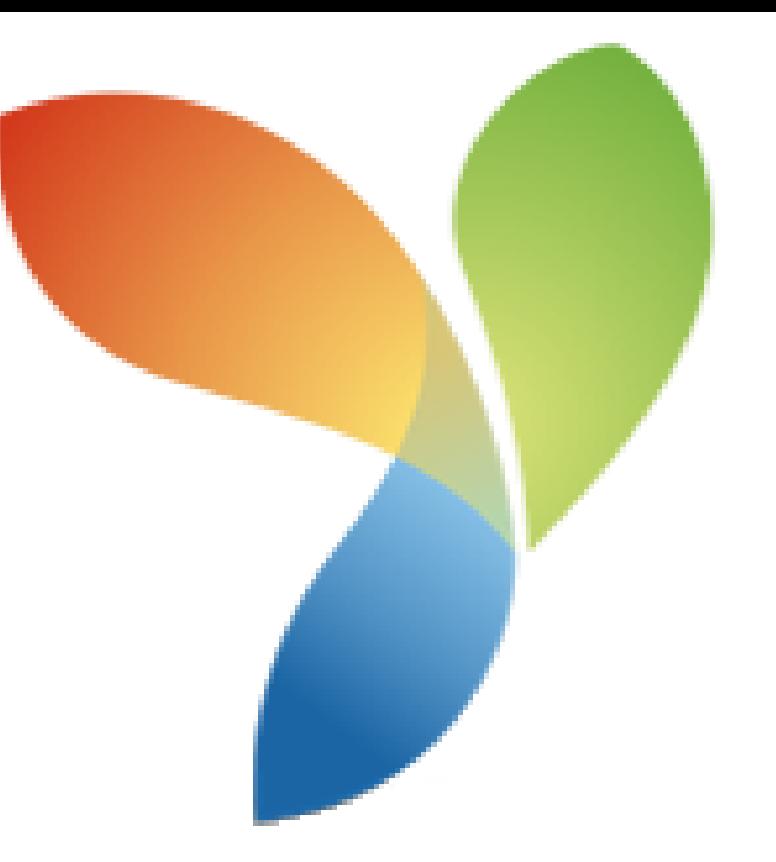

Климов П.В.

QuartSoft YiiSoft

# **Инсталляция рабочей копии проекта**

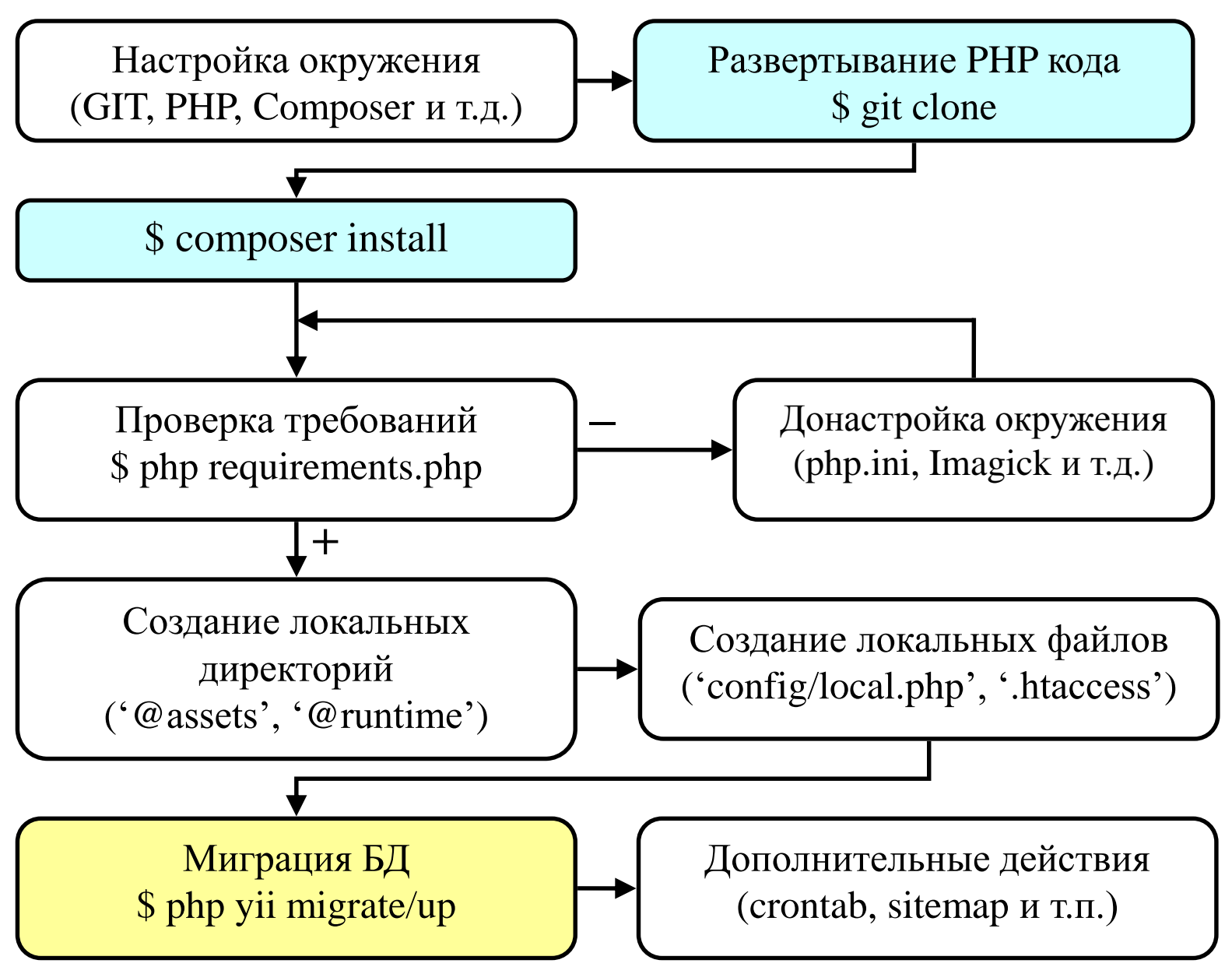

# **Обновление рабочей копии проекта**

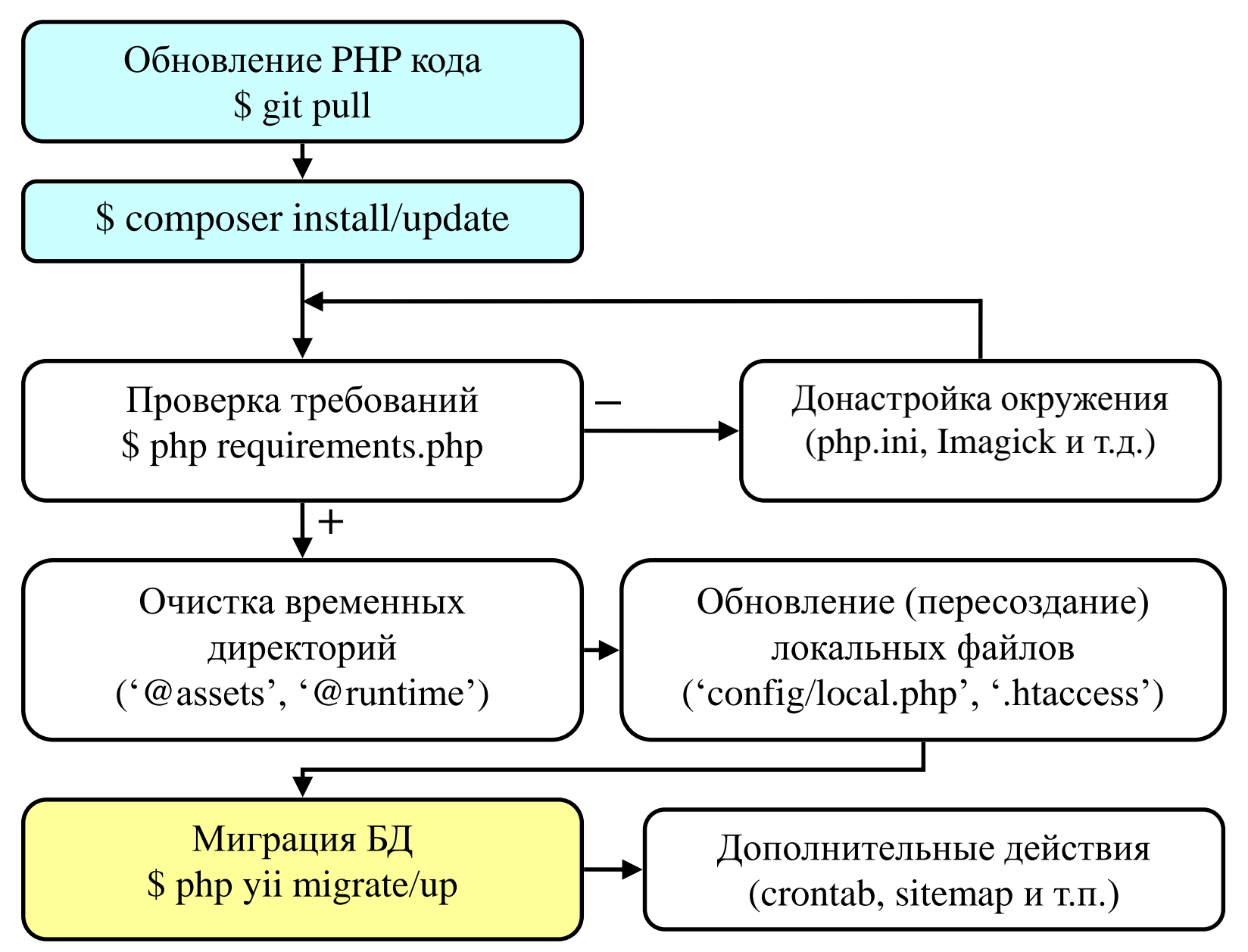

# **Откат рабочей копии проекта**

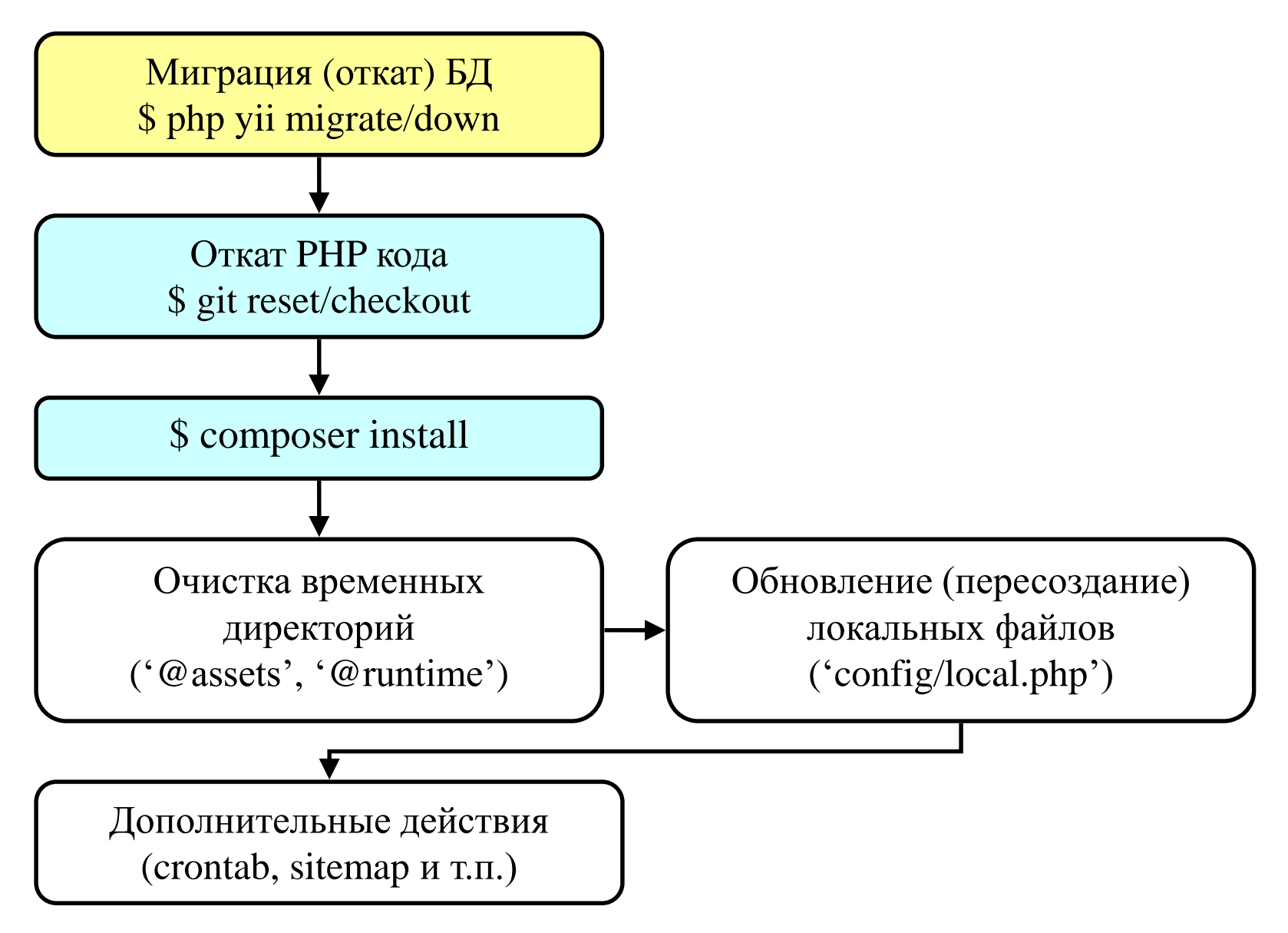

# **Системы контроля версий**

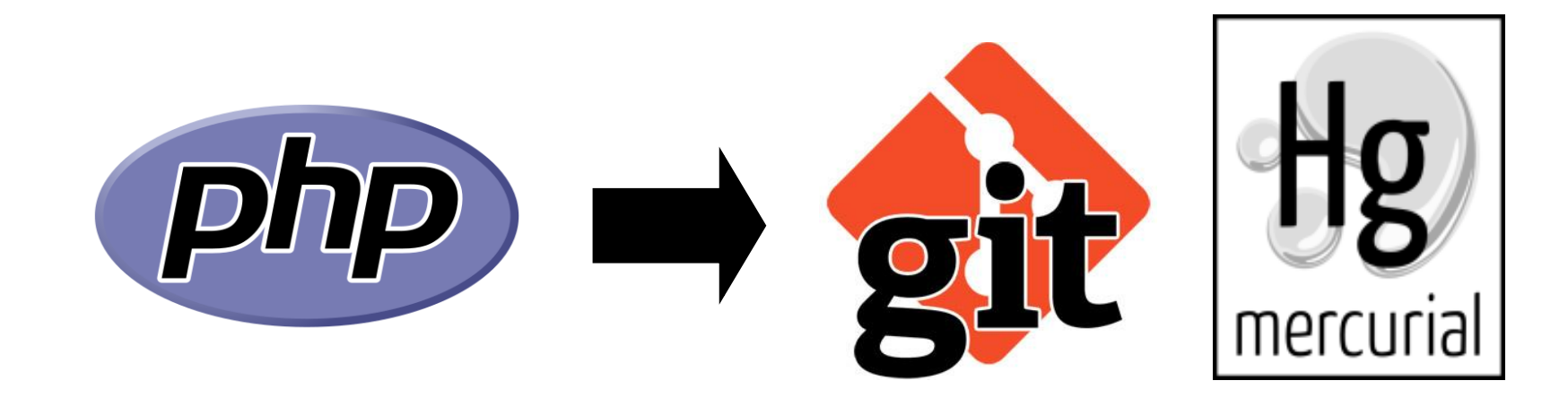

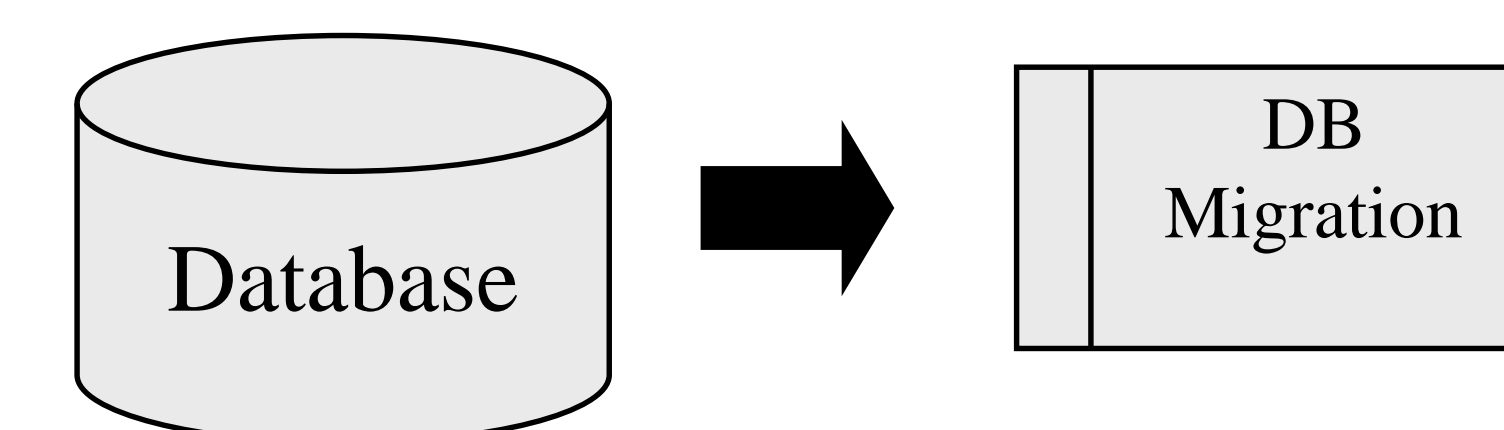

### Миграции по разным рабочим копиям

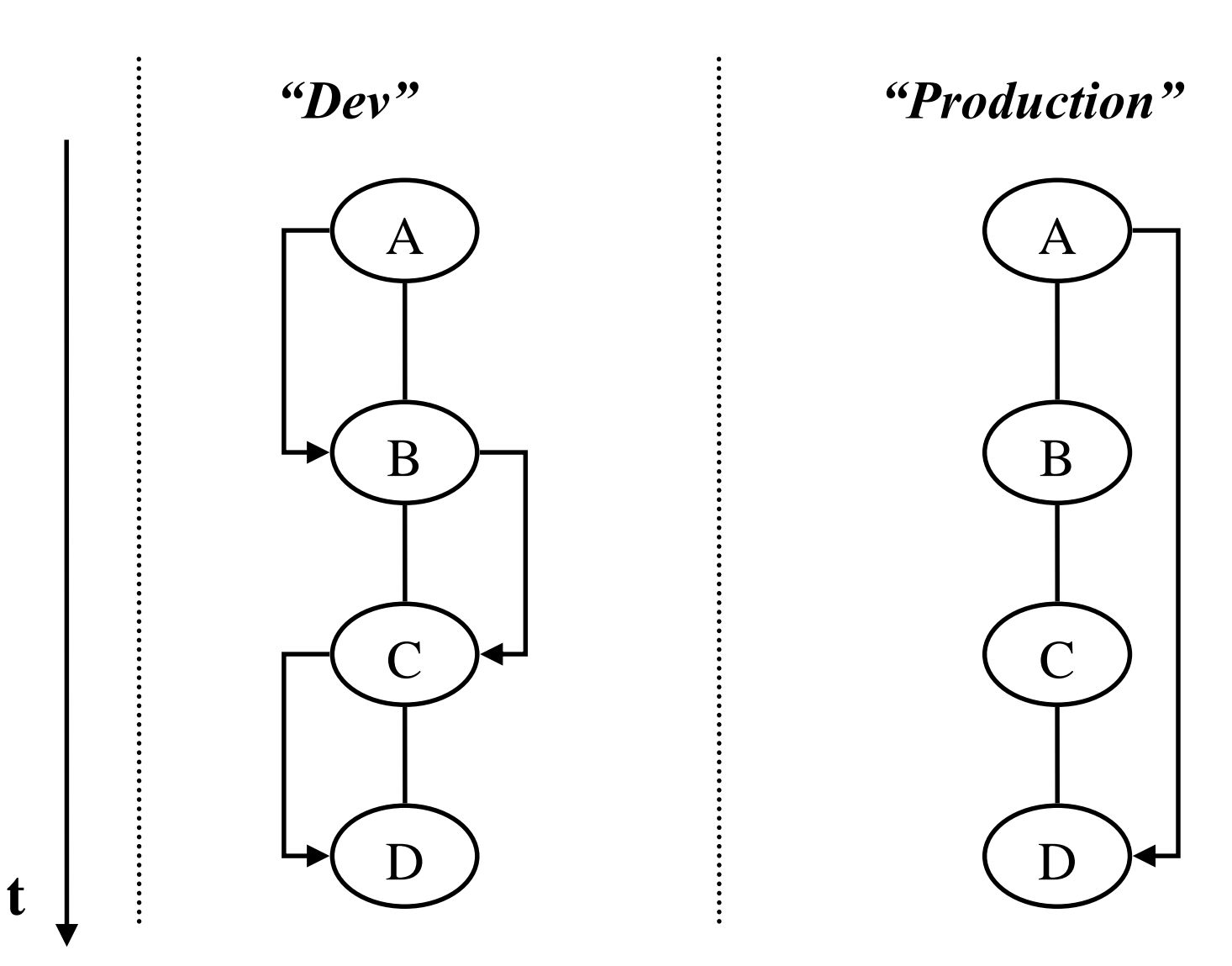

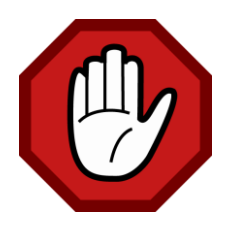

```
class m170506_185632_createUser extends Migration {
  public function up() {
    $this->createTable('User', []);
  }
  public function down() {
    echo "m???_createUser cannot be reverted.\n";
    return false;
  }
```
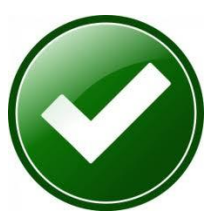

```
class m170506_185632_createUser extends Migration {
  public function up() {
    $this->createTable('User', []);
  }
  public function down() {
    $this->dropTable('User');
  }
```
### **История PHP и история БД**

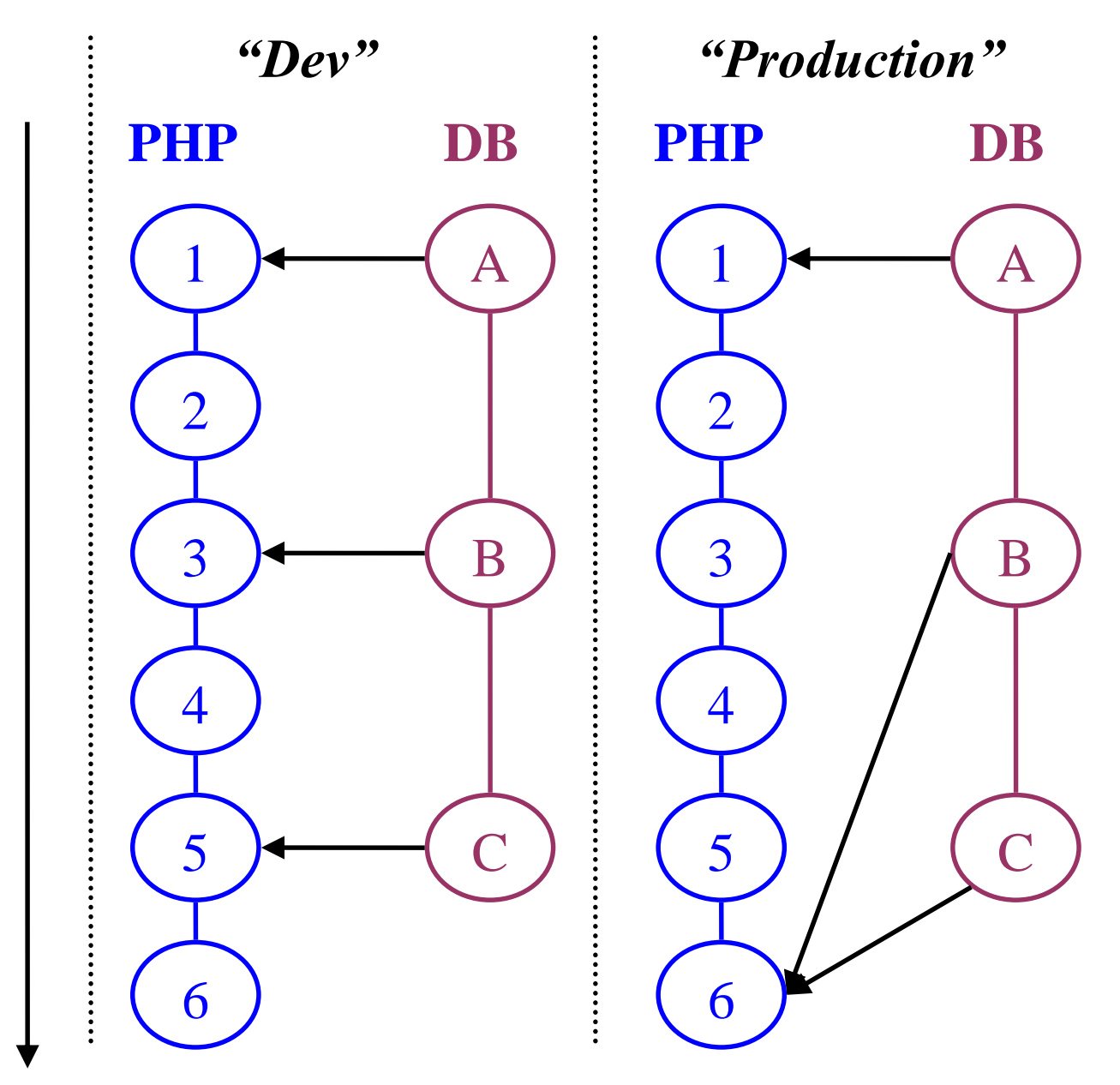

**t**

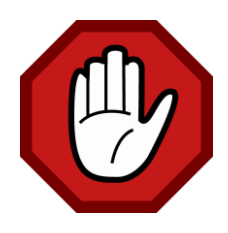

**class** m141106\_185632\_log\_init **extends** Migration { **public function** up() { **foreach** (Yii::\$app->getLog()->targets **as** \$target) { **if** (\$target **instanceof** DbTarget) { \$this->createTable(\$target->logTable, […]); }

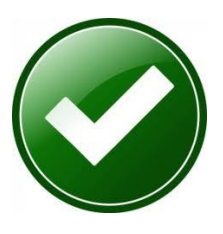

}

}

}

**class** m141106\_185632\_log\_init **extends** Migration { **public function** up() {  $$columns = [...];$ 

\$this->createTable('AppLog', \$columns);

\$this->createTable('ErrorLog', \$columns);

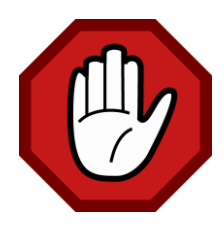

#### **use** app\models\User;

```
class m141106_185632_updateUser extends Migration {
  public function up() {
     User::updateAll(['statusId' => 5], ['statusId' => 10]);
   }
  public function down() {
     foreach (User::find()->where(['statusId' => 10])->all() as $user) {
       $user\text{-}statusId = 5;}
  }
```
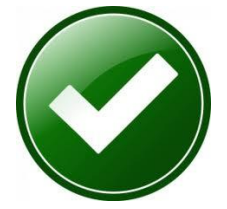

}

```
class m141106_185632_updateUser extends Migration {
  public function up() {
    $this->update('User', ['statusId' => 5], ['statusId' => 10]);
```
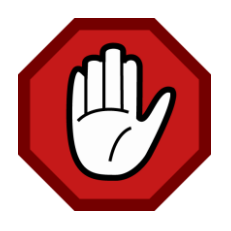

```
class m141106_185632_createFaqCategory extends Migration {
  public function up() {
    $this->createTable('FaqCategory', […]);
   }
}
class m141106_185632_createFaqQuestion extends Migration {
  public function up() {
    $this->createTable('FaqQuestion', […]);
   }
}
```
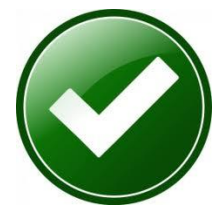

}

}

**class** m141106\_185632\_createFaq **extends** Migration { **public function** up() {

\$this->createTable('FaqCategory', […]);

```
$this->createTable('FaqQuestion', […]);
```
### **«Инсталляция» расширения / модуля**

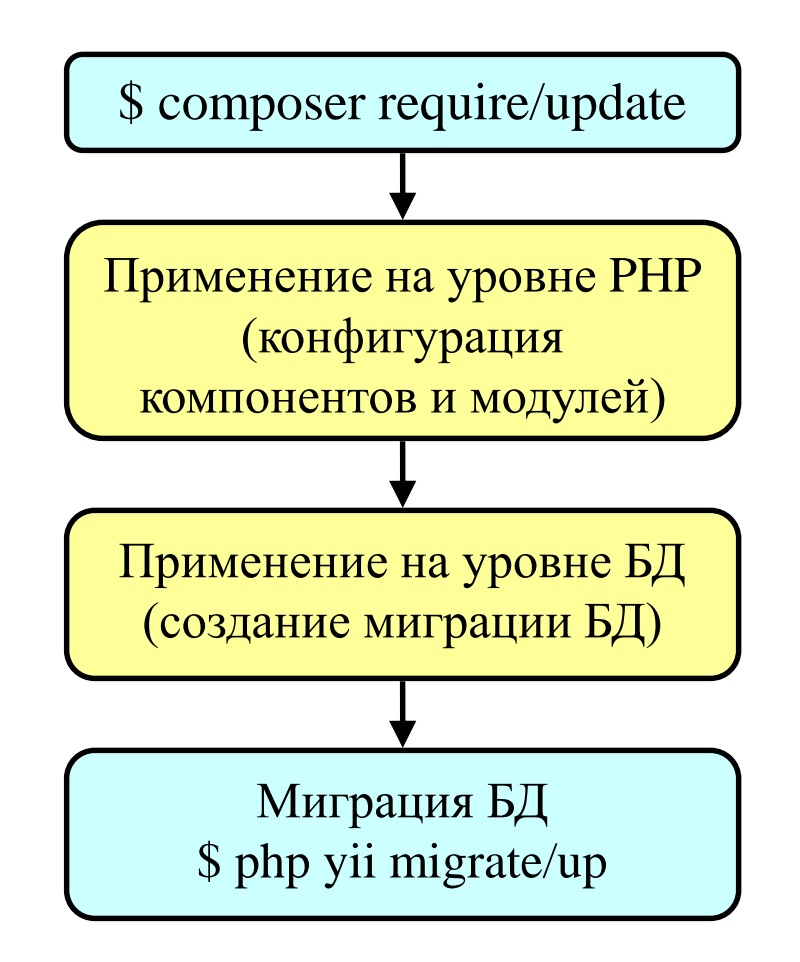

### **Применение миграций из нескольких источников**

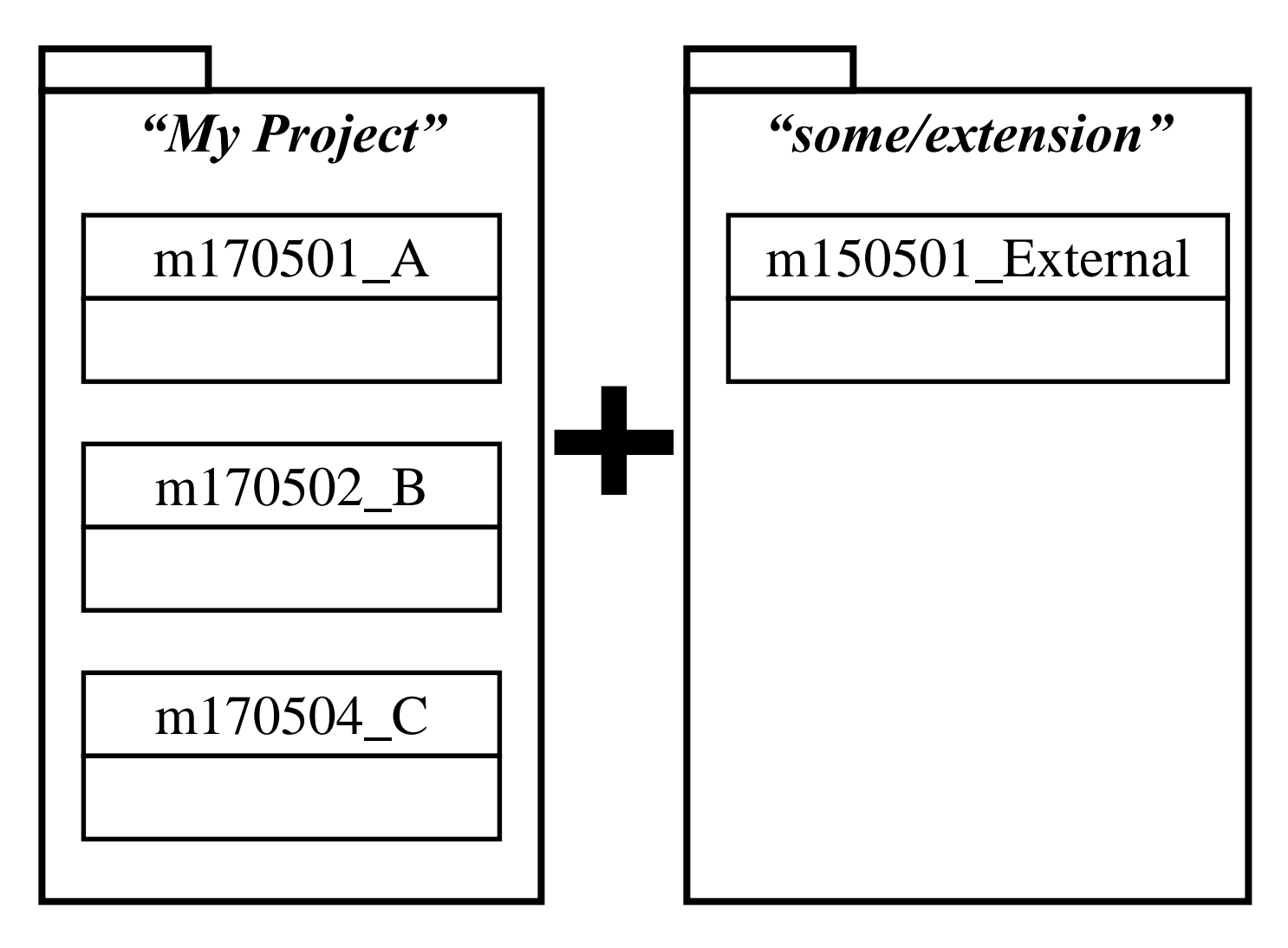

# **Переключение «migrationPath»**

\$ php yii migrate

--migrationPath=@app/migrations

php yii migrate

--migrationPath=@some/extension/migrations

# **Использование пространства имен**

```
return [
   'controllerMap' => [
     'migrate' \Rightarrow [
        'class' => 'yii\console\controllers\MigrateController',
        'migrationNamespaces' => [
           'app\migrations',
           'some\extension\migrations',
        ],
      ],
   ],
  // …
];
```
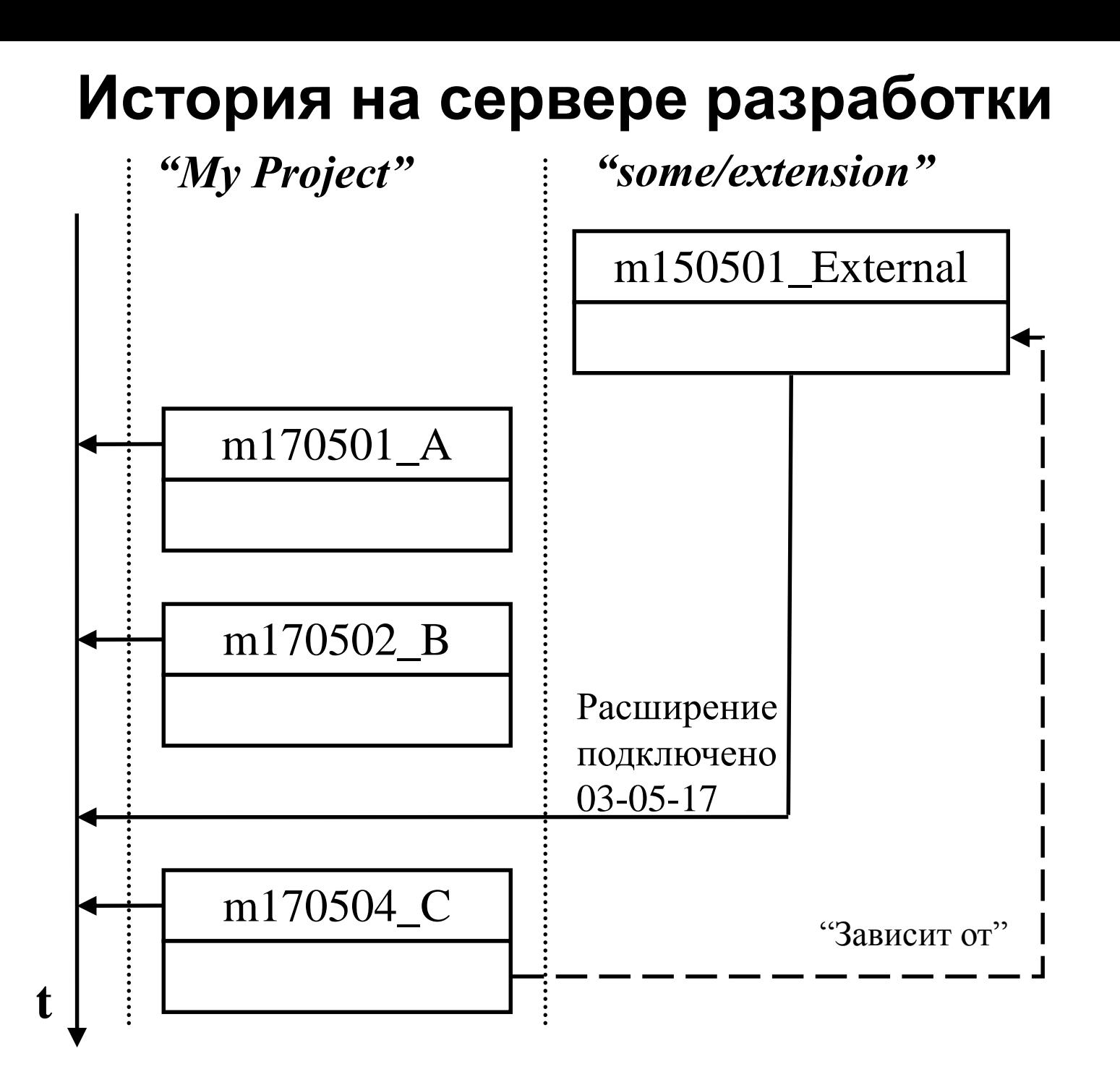

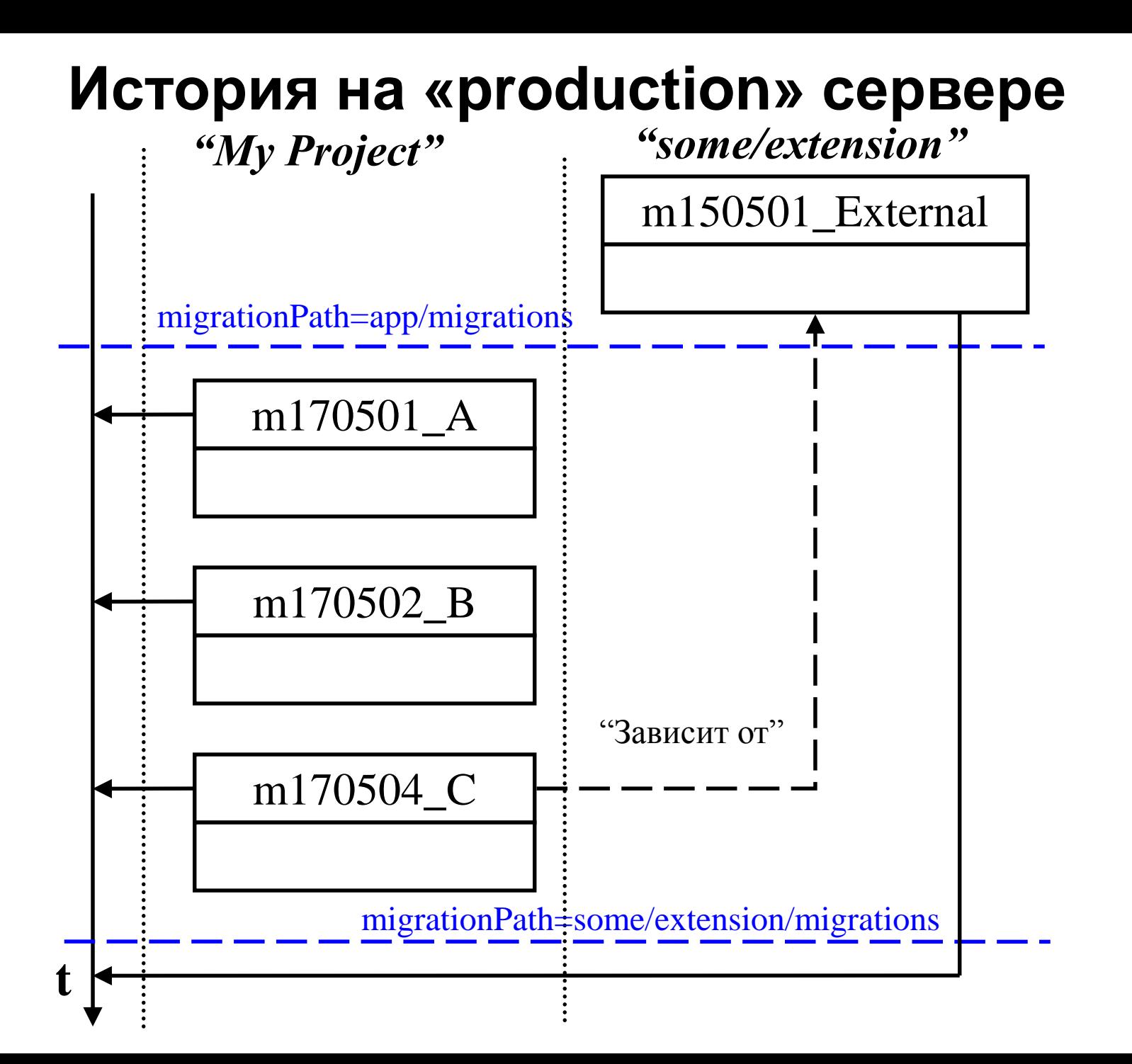

### История на «production» сервере

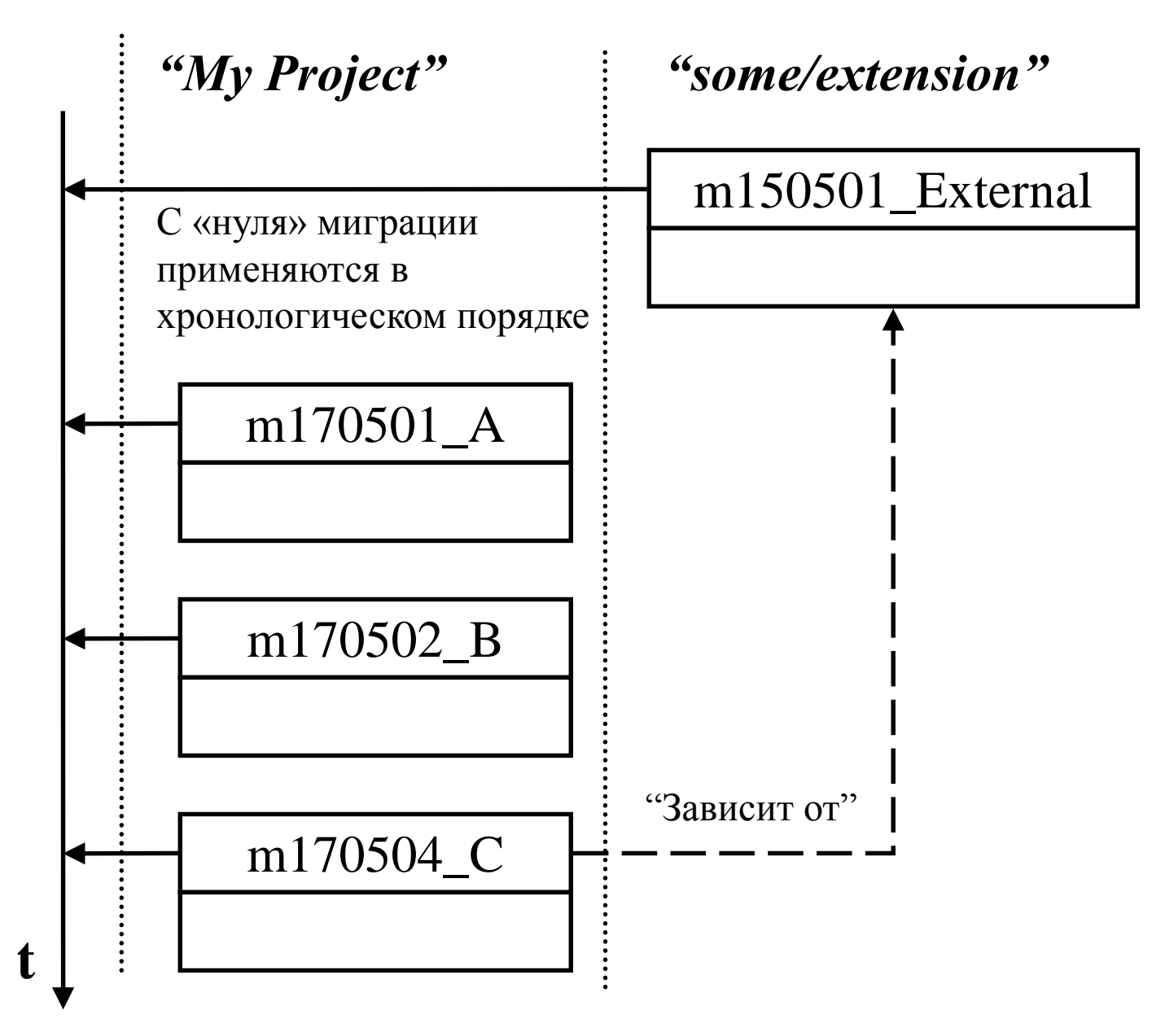

### **Повторное использование кода**

```
$array = [$day1Revenue, $day2Revenue, $day3Revenue];
$avgRevenue = array_sum($array) / count($array);
// …
```

```
$array = [$day1Costs, $day2Costs, $day3Costs];
```

```
$avgCosts = array_sum($array) / count($array);
```
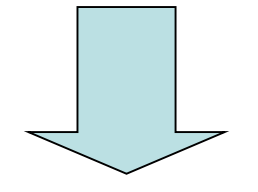

```
function avg (array $values) {
  return array_sum($values) / count($values);
```
}

\$avgRevenue = avg([\$day1Revenue, \$day2Revenue, \$day3Revenue]); *// …*

\$avgCosts = avg([\$day1Costs, \$day2Costs, \$day3Costs]);

### **Рефакторинг**

```
function avg (array $values) {
  if (empty($values)) {
     return 0;
  }
  return array_sum($values) / count($values);
}
```
\$avgRevenue = avg([\$day1Revenue, \$day2Revenue, \$day3Revenue]); *// …*

\$avgCosts = avg([\$day1Costs, \$day2Costs, \$day3Costs]);

### **Внешняя миграция, ревизия №1**

```
class m160201_132117_someExtensionMigration extends Migration
{
  public function up()
  {
    $this->createTable('BlogPostCategory', […]);
    $this->createTable('BlogPost', […]);
  }
```
#### **public function** down()

}

```
{
  $this->dropTable('BlogPost');
  $this->dropTable('BlogPostCategory');
```
### **Внешняя миграция, ревизия №2**

```
class m160201_132117_someExtensionMigration extends Migration
{
  public function up()
  {
    $this->createTable('BlogPostCategory', […]);
    $this->createTable('BlogPost', […]);
```

```
$this->createTable('BlogPostComment', […]);
```

```
public function down()
```
}

{

}

```
$this->dropTable('BlogPostComment');
$this->dropTable('BlogPost');
$this->dropTable('BlogPostCategory');
```
### **Раздельная история**

php yii migrate

--migrationPath=@app/migrations

php yii migrate

--migrationPath=@some/forum/migrations

--migrationTable=migration\_forum

#### **return** [

```
'controllerMap' => [
     'migrate-forum' => [
       'class' => 'yii\console\controllers\MigrateController',
       'migrationNamespaces' => [
          'some\forum\migrations',
       ],
       'migrationTable' => 'migration_module',
     ],
  ],
  // …
];
```
### **Наследование**

#### *// Без пространства имен:*

**require** (Yii::getAlias('@some/extension/ m160201\_132117\_someExtensionMigration.php'));

**class** m170505\_142134\_applySomeExtension **extends** m160201\_132117\_someExtensionMigration {}

*// С пространством имен:*

**namespace** app\migrations;

**class** M170505142134ApplySomeExtension **extends** \some\extension\migrations\M160201132117SomeExtensionMigration {}

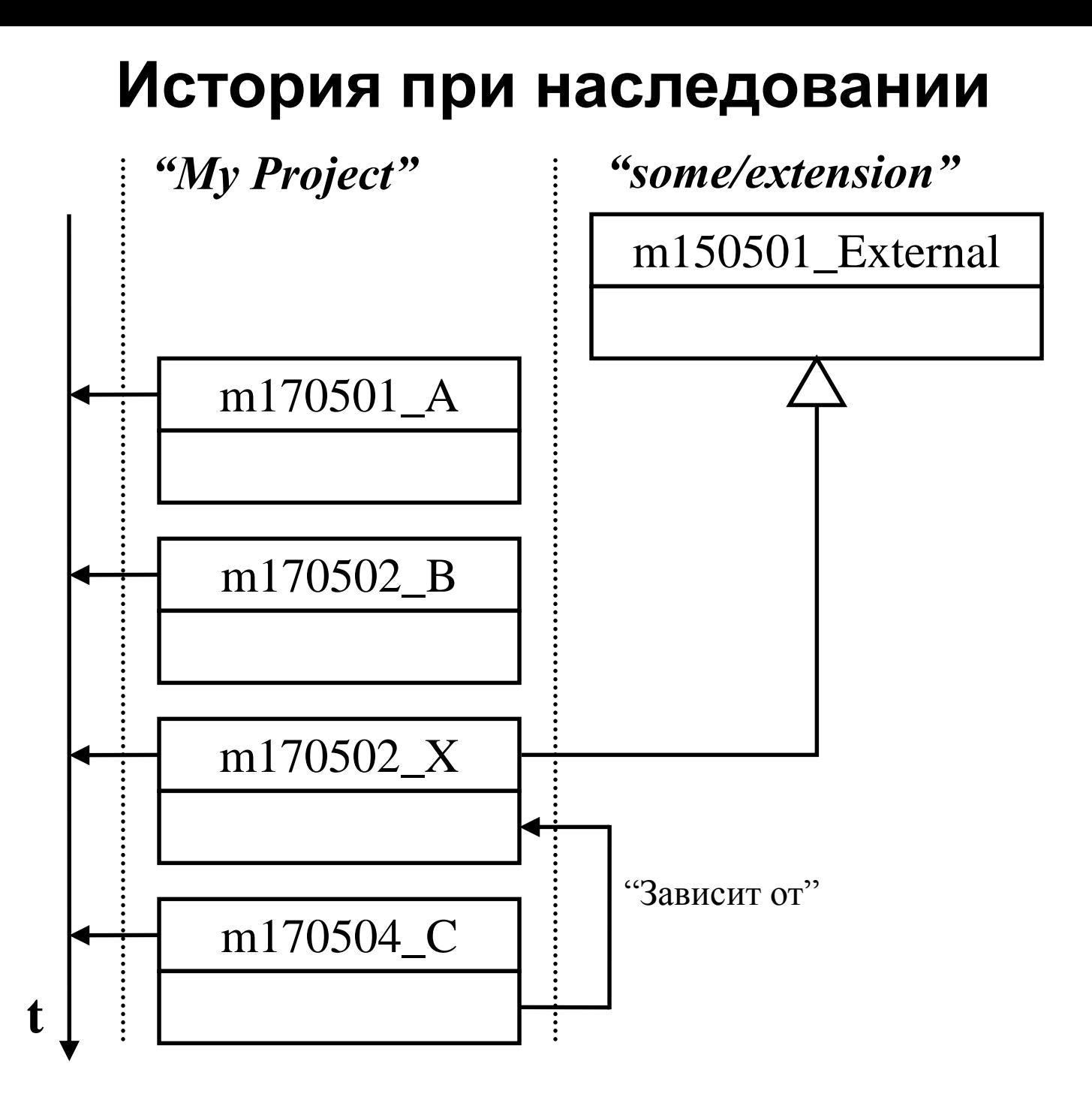

### **Наследование и модификация**

**require** (Yii::getAlias('@yii/rbac/m140506\_102106\_rbac\_init.php'));

```
class m170505_142134_rbac extends m140506_102106_rbac_init
{
  protected function getAuthManager()
```
**return new** yii\rbac\DbManager(['itemTable' => 'RbacItem', ...]);

```
public function up()
```
 $\{$ 

}

{

}

}

**parent**::up(); \$this->alterColumn(\$this->getAuthManager() ->assignmentTable, 'user\_id', \$this->integer()->notNull());

## **Инверсия**

**require** (Yii::getAlias('@yii/rbac/m140506\_102106\_rbac\_init.php'));

```
class m170505_142134_undoRbac extends m140506_102106_rbac_init
{
  protected function getAuthManager()
  \{return new yii\rbac\DbManager(['itemTable' => 'RbacItem', ...]);
  }
  public function up()
  \{parent::down(); // down -> up
  }
  public function down()
  \{parent::up(); // up -> down
  }
```
## **Агрегация**

**require** (Yii::getAlias('@some/extension/m160201\_132117\_A.php')); **require** (Yii::getAlias('@another/extension/m150301\_141133\_B.php'));

```
class m170505_142134_aggregation extends \yii\db\Migration
{
  public function up()
  \{(new m160201_132117_A(['db' => $this->db]))->up();
     (new m150301_141133_B(['db' => $this->db]))->up();
  }
  public function down()
  \{(new m150301_141133_B(['db' => $this->db]))->down();
     (new m160201_132117_A(['db' => $this->db]))->down();
```
}

### **Агрегация с пространством имен**

**namespace** app\migrations;

```
use some\extension\M160201132117A.php';
use another\extension\M150301141133B.php;
```

```
class M170505142134Aggregation extends \yii\db\Migration
{
  public function up()
  {
     (new M160201132117A(['db' => $this->db]))->up();
     (new M150301141133B(['db' => $this->db]))->up();
  }
  public function down()
  {
     (new M150301141133B(['db' => $this->db]))->down();
     (new M160201132117A(['db' => $this->db]))->down();
  }
```
### История при агрегации

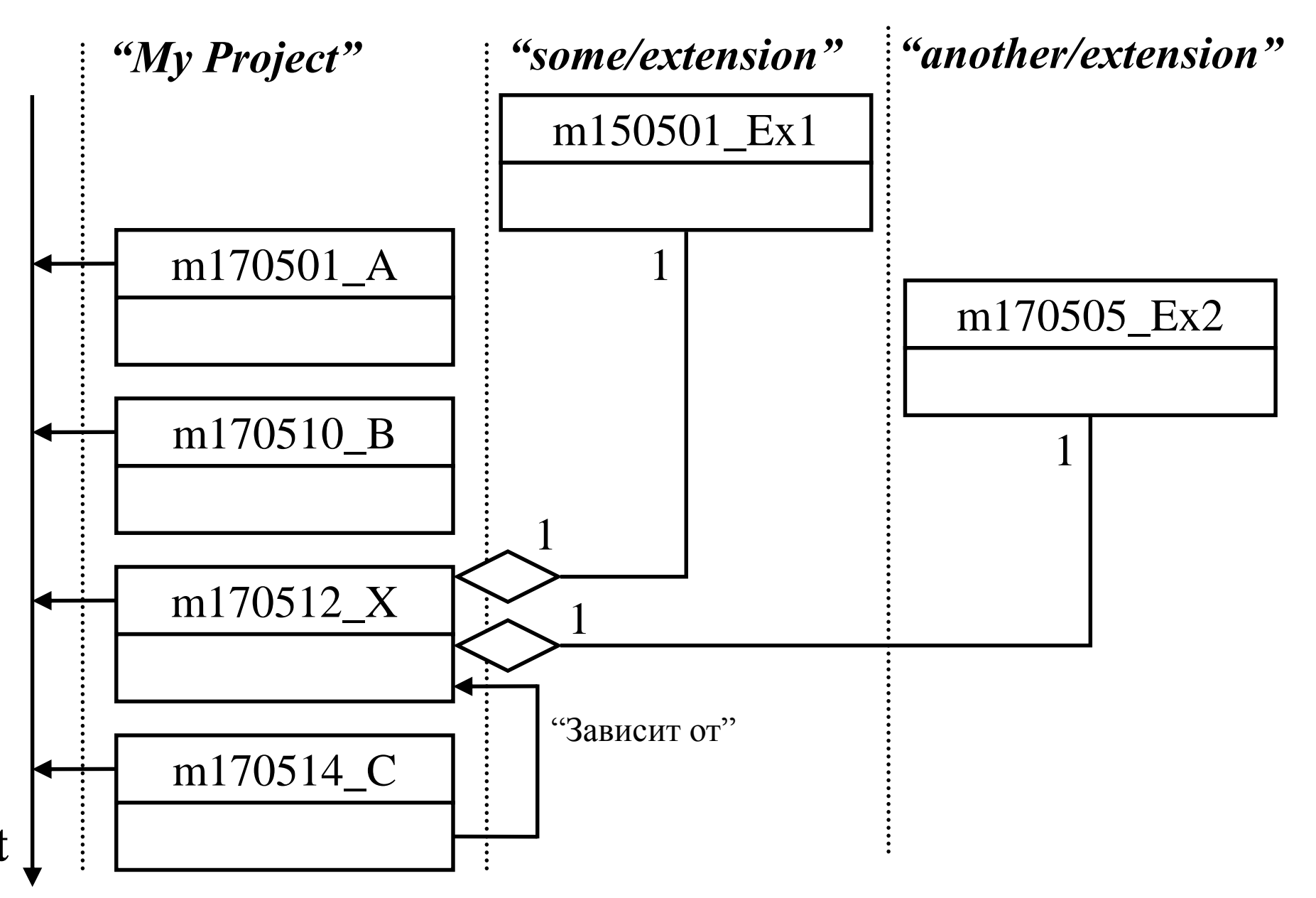

### **Независимое использование миграций**

```
use my\extension\M170505142134Foo;
```
**class** InstallController **extends** \yii\console\Controller

```
public function actionInstall()
```
{

{

}

{

}

}

```
(new M170505142134Foo(['db' => Yii::$app->db]))->up();
```
**public function** actionUninstall()

```
(new M170505142134Foo(['db' => Yii::$app->db]))->down();
```
### **Миграции в модульных тестах**

**class** BlogPostTest **extends** TestCase

```
protected function setUp()
```

```
$this->mockApplication();
Yii::$app->db->beginTransaction();
(new M170505142134Foo(['db' => Yii::$app->db]))->safeUp();
```
**protected function** tearDown()

```
{
  Yii::$app->db->getTransaction()->rollback();
}
```
*// …*

}

{

{

# **Миграции и Инсталляции**

- Инсталляция, обновление, откат рабочей копии проекта
- Миграции VCS для БД
- Типичные ошибки
- Применение миграций из нескольких источников
- Независимое использование миграций